Espace pédagogique de l'académie de Poitiers > DANE de Poitiers > Enseigner > Usages <http://ww2.ac-poitiers.fr/dane/spip.php?article426> - Auteur : Chantal Bernard

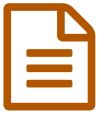

# Suivi numérique des compétences en lycée

Témoignage de Philippe Picard, professeur de SVT

### *Descriptif :*

Le témoignage d'un enseignant qui évalue par compétences et utilise un outil de suivi, pendant les rencontres TICE du 9 novembre à la Rochelle.

*Sommaire :*

- Un outil en ligne
- Des bilans de compétences

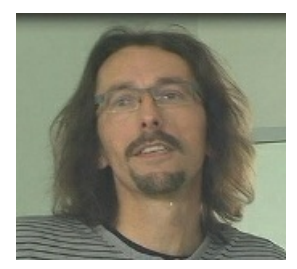

<span id="page-0-0"></span>Philippe Picard<sup>[1](#page-1-0)</sup>évalue sans notes des élèves de seconde, après avoir évalué ainsi des élèves de collège.

Ses évaluations sont fréquentes, basées sur des travaux pratiques, des devoirs maison et des devoirs sur table. Elles sont rapides car il n'évalue à chaque fois que quelques connaissances et compétences. Ce fonctionnement lui fournit des points de repères tout au long du trimestre, et permet aux élèves de connaître leurs acquis et leurs points faibles.

## Un outil en ligne

Il n'envisage pas le suivi par compétences sans outil numérique. Il se sert cette année de Cerise lycée (pour l'instant identique à **Cerise Collège**), qui couvre une bonne partie de ses besoins actuels. Il contribue à l'amélioration de l'application en faisant des suggestions d'amélioration.

Cet outil permet de composer sa propre grille de compétences, ou de travailler à partir de grilles composées par des collègues. Philippe pense préférable pour sa part de ne pas utiliser telle quelle la grille d'un collègue, car l'organisation des items correspond à une manière de communiquer et de travailler.

Son livret de suivi a évolué au fil du temps et continuera à évoluer, parfois en cours d'année. Il a donc besoin d'un outil qui lui laisse cette souplesse (par exemple il a récemment introduit des items permettant de bonifier l'autonomie et la rapidité, les élèves étant sensibles à la valorisation de l'expertise).

En collège il travaillait en évaluation binaire (oui/non) mais depuis qu'il est en lycée il apprécie de pouvoir nuancer. L'outil permet de graduer par 4 couleurs allant du rouge au vert (+ le bleu pour non évaluable et le gris pour absent). Pour sa part il utilise 3 couleurs sur les 4.

## Des bilans de compétences

En fin de premier et deuxième trimestre l'enseignant synthétise les évaluations pour indiquer où en est l'élève dans les compétences travaillées. Seul le pourcentage global de réussite est fourni (calculé sans pondération sur l'ensemble de toutes les évaluations). Une note est malgré tout donnée en fin d'année (avec cette fois une pondération sur les différents domaines évalués). Un profil de compétences est édité avec Cerise.

Dans le bilan annuel et en fonction de l'évolution des acquis, les erreurs en début d'apprentissage peuvent ne pas être prises en compte (même si par défaut, tous les items évalués sont intégrés pour se prononcer sur l'état des compétences atteint). Il n'y a donc plus pour cet enseignant de nuances à faire entre le formatif et le sommatif.

Le support de présentation et quelques extraits sonores de l'atelier liés à certaines diapositives :

Evaluer par [compétences](http://sr13-pedaspip-01.in.ac-poitiers.fr/dane/sites/dane/IMG/ppt/ppicard.ppt) (PowerPoint de 1.3 Mo) Présentation du système d'évaluation utilisé par Philippe Picard

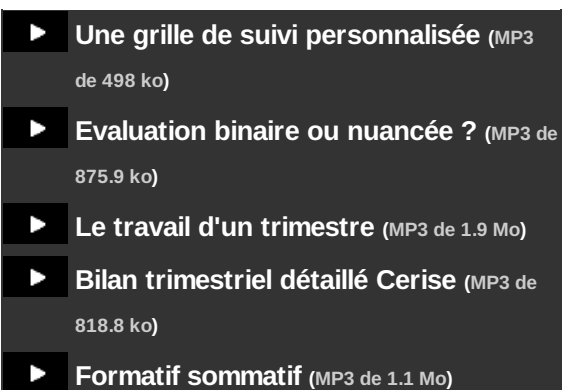

#### $\blacktriangleright$  Le site officiel de Cerise [collège](http://www.cerise-collection.fr/coll-index.php)  $\mathbb{Z}$ .

<span id="page-1-0"></span>[\(1](#page-0-0)) Philippe Picard est professeur de sciences de la vie et de la terre, au lycée Valin, la Rochelle.

#### Liens complémentaires

- O Une [expérimentation](http://ww2.ac-poitiers.fr/apprend/spip.php?article134) de suivi numérique d'une classe sans notes sur le site du groupe "apprendre aujourd'hui" C'
- Usages de LCF et CERISE collège par des [professeurs](http://sr13-pedaspip-01.in.ac-poitiers.fr/dane/spip.php?article342) du collège de Cozes
- O Usages de LCF par le [professeur](http://ww2.ac-poitiers.fr/apprend/spip.php?article91&debut_page=1) de SVT du collège de la Crèche (film) C'
- O Témoignages [d'établissements](http://www.cndp.fr/ecolenumerique/tous-les-numeros/numero-9-octobre-2011.html) utilisant SACoche sur le site de "l'école numérique" C'
- G Exemples de bulletins de [compétences](http://ww2.ac-poitiers.fr/competences/spip.php?article144) trimestriels sur le site académique compétences  $\mathbb{Z}^n$

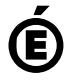

 **Académie de Poitiers** Avertissement : ce document est la reprise au format pdf d'un article proposé sur l'espace pédagogique de l'académie de Poitiers. Il ne peut en aucun cas être proposé au téléchargement ou à la consultation depuis un autre site.